12010

## $3.1$  abgrones

## OHELLD

## **МАЗМУНЫ**

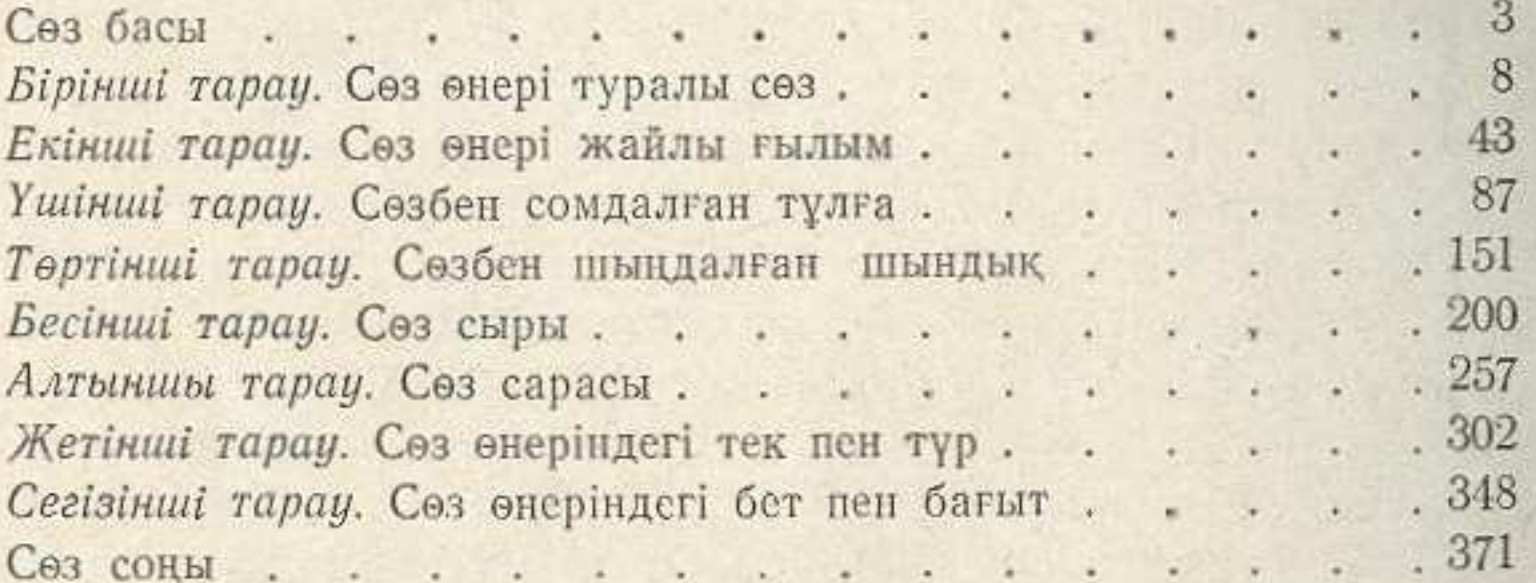